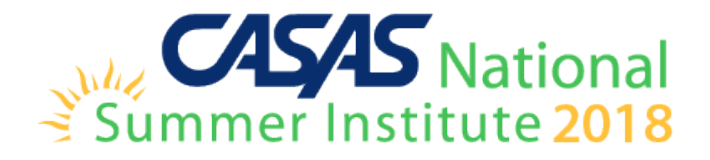

# **TOPSpro Enterprise Instructional Reports**

CASAS Technology Trainers

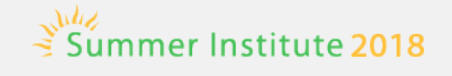

### **Instructional Reports**

- **EXECUTE: EXECUTE:**
- Skills Profile
- **Examplemency Performance**
- **Example 21 Content Standards**
- **E** Learning Gains
- Test History

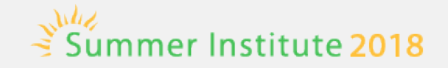

### **CASAS eTests Reports**

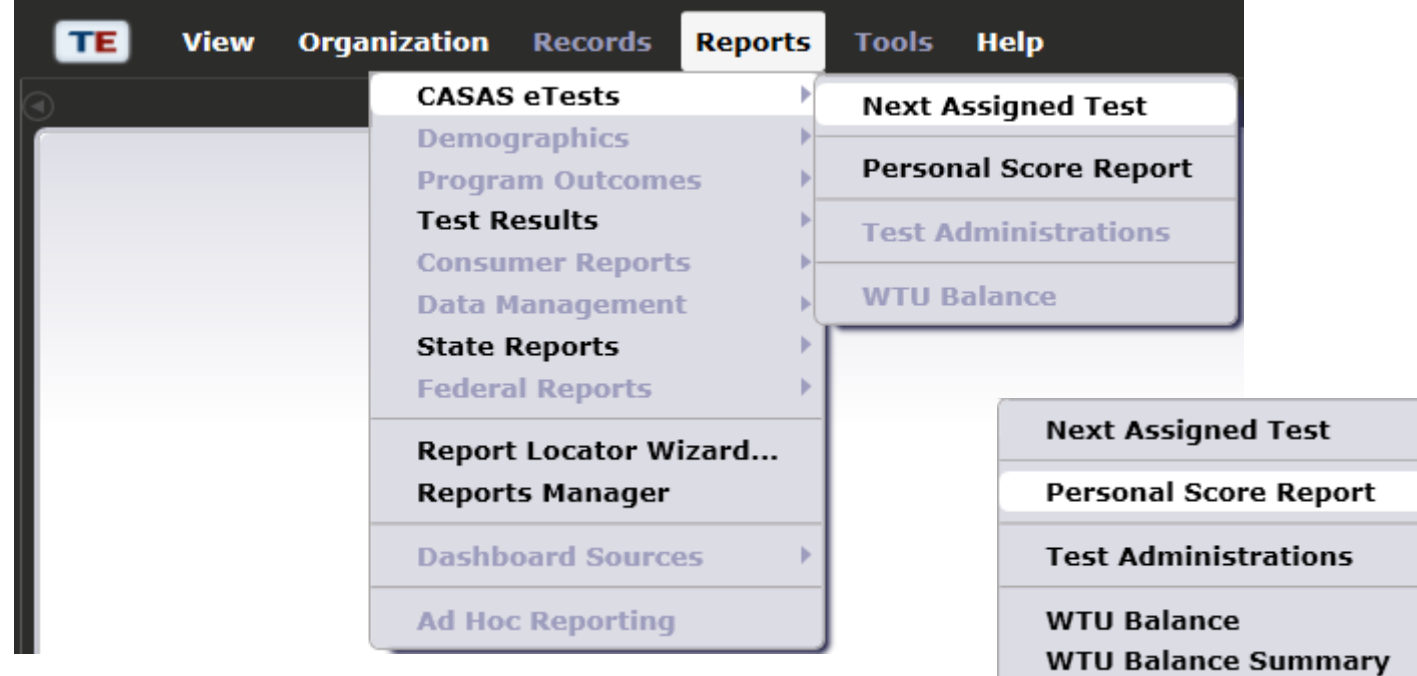

### **Next-Assigned Test (NAT)**

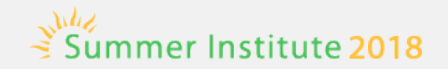

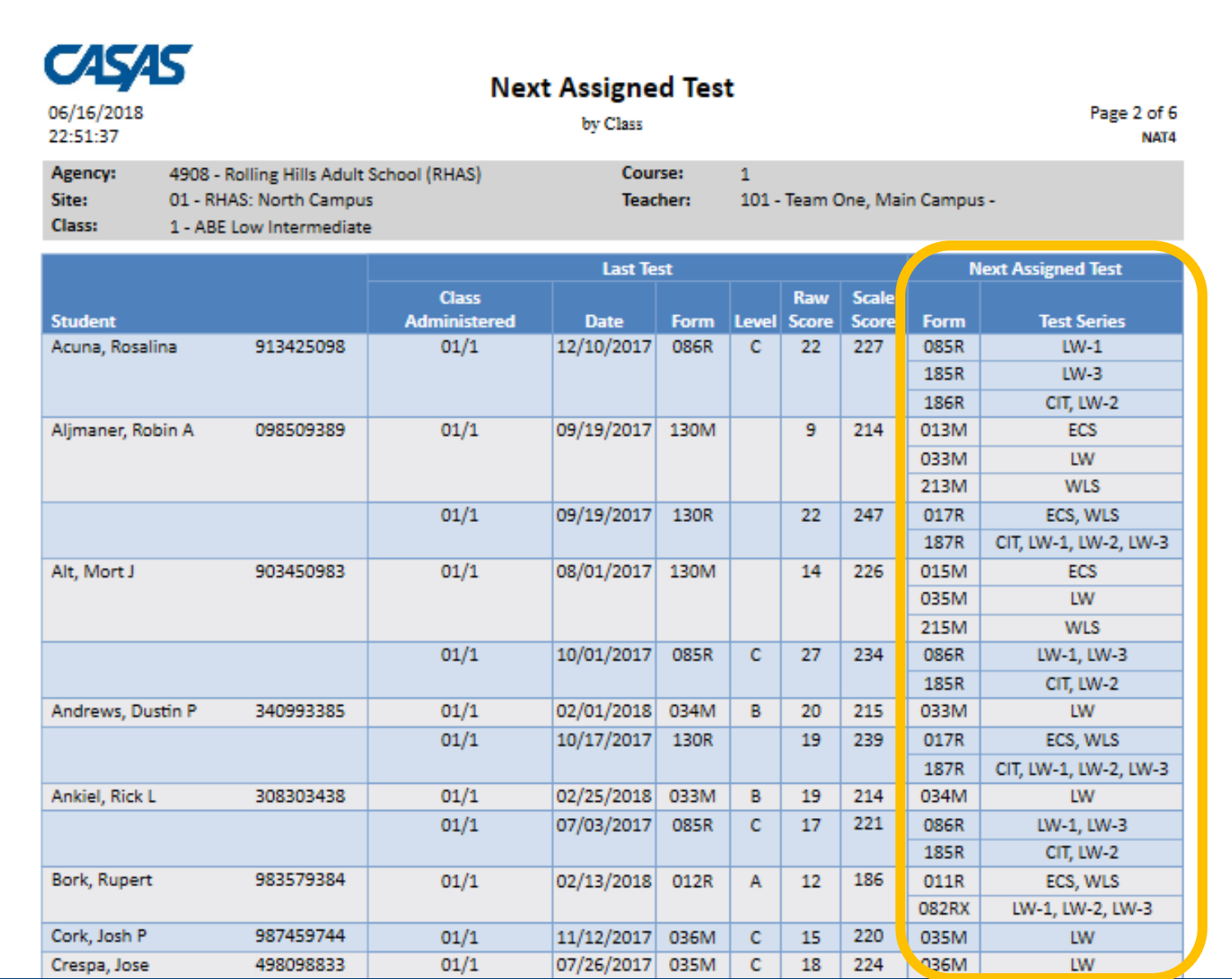

**CASAS National Summer Institute 2018 4**

#### **Personal Score Report (PSR)**

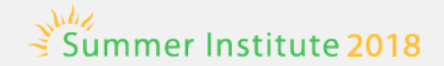

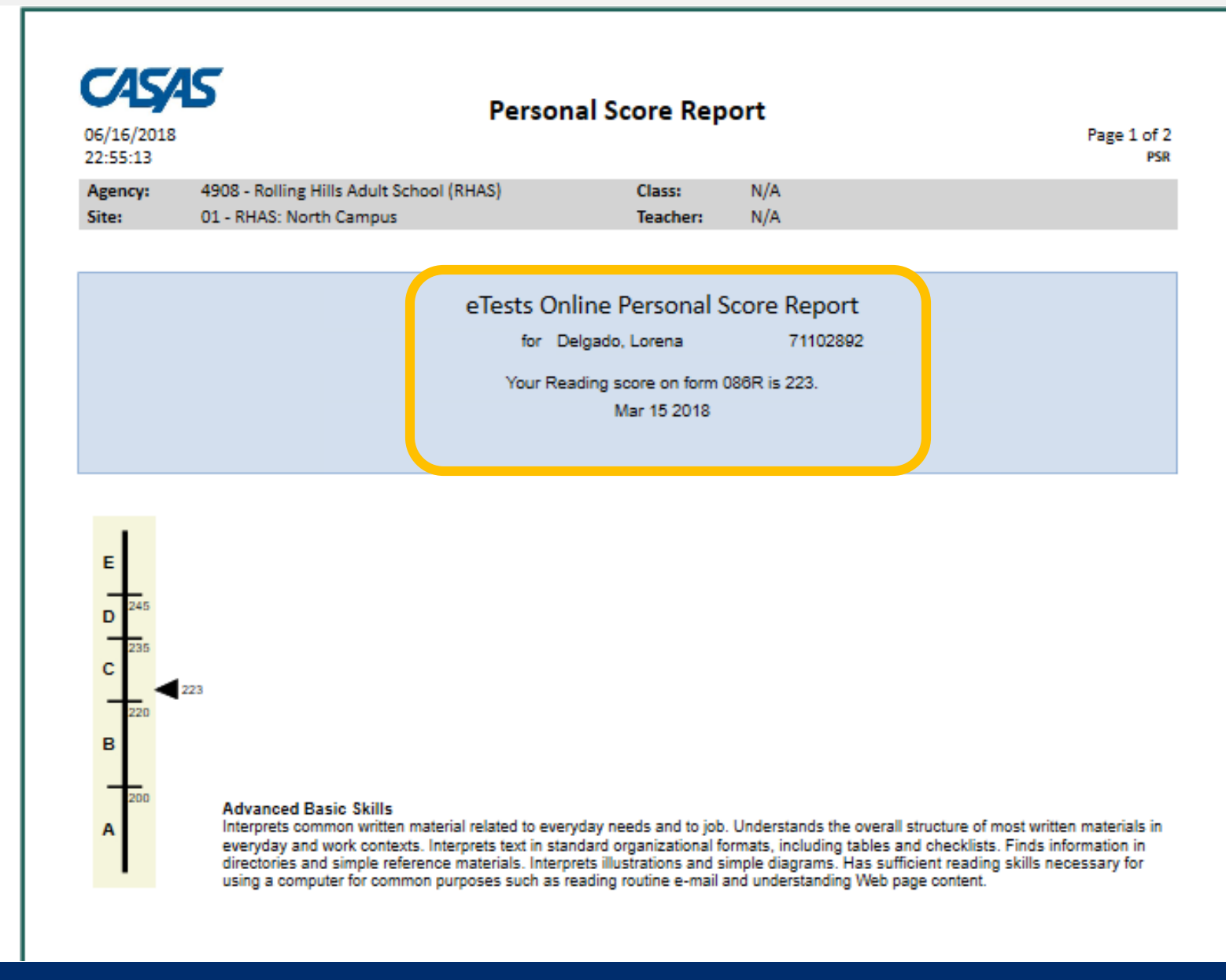

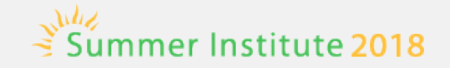

## **Skills Profile Reports**

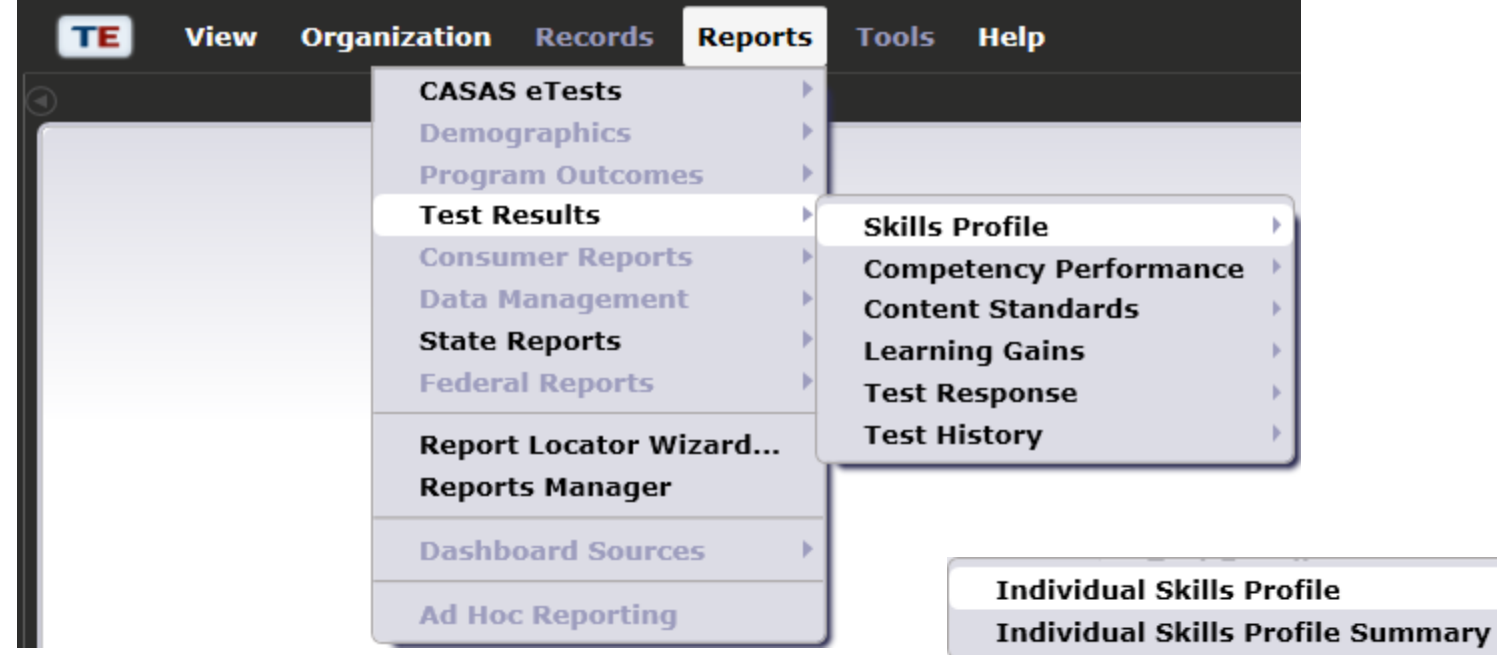

#### **Individual Skills Profile (ISP)**

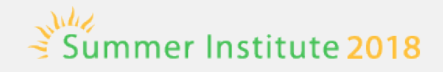

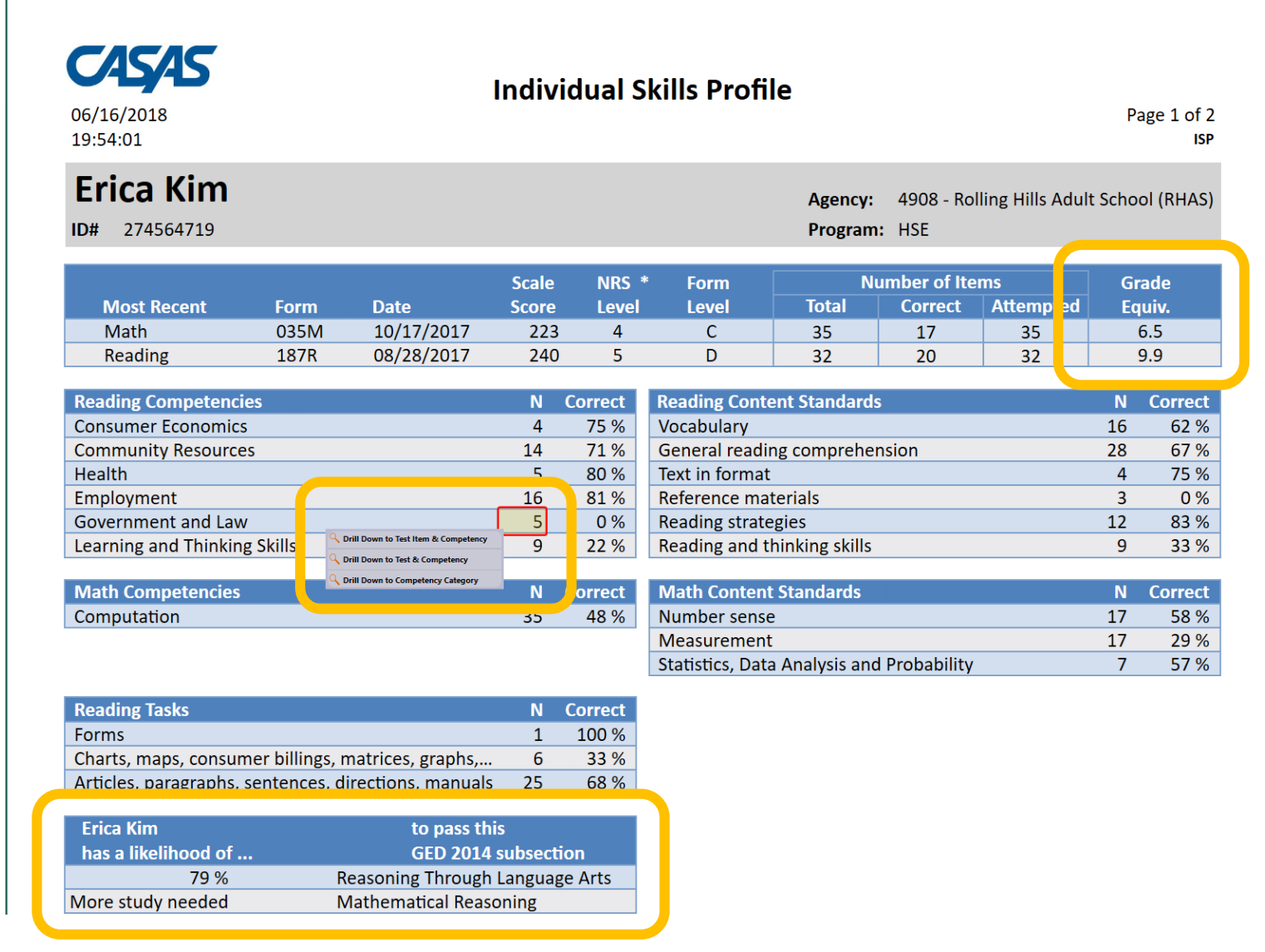

Г

#### **Individual Skills Profile Summary**

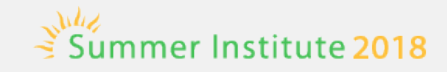

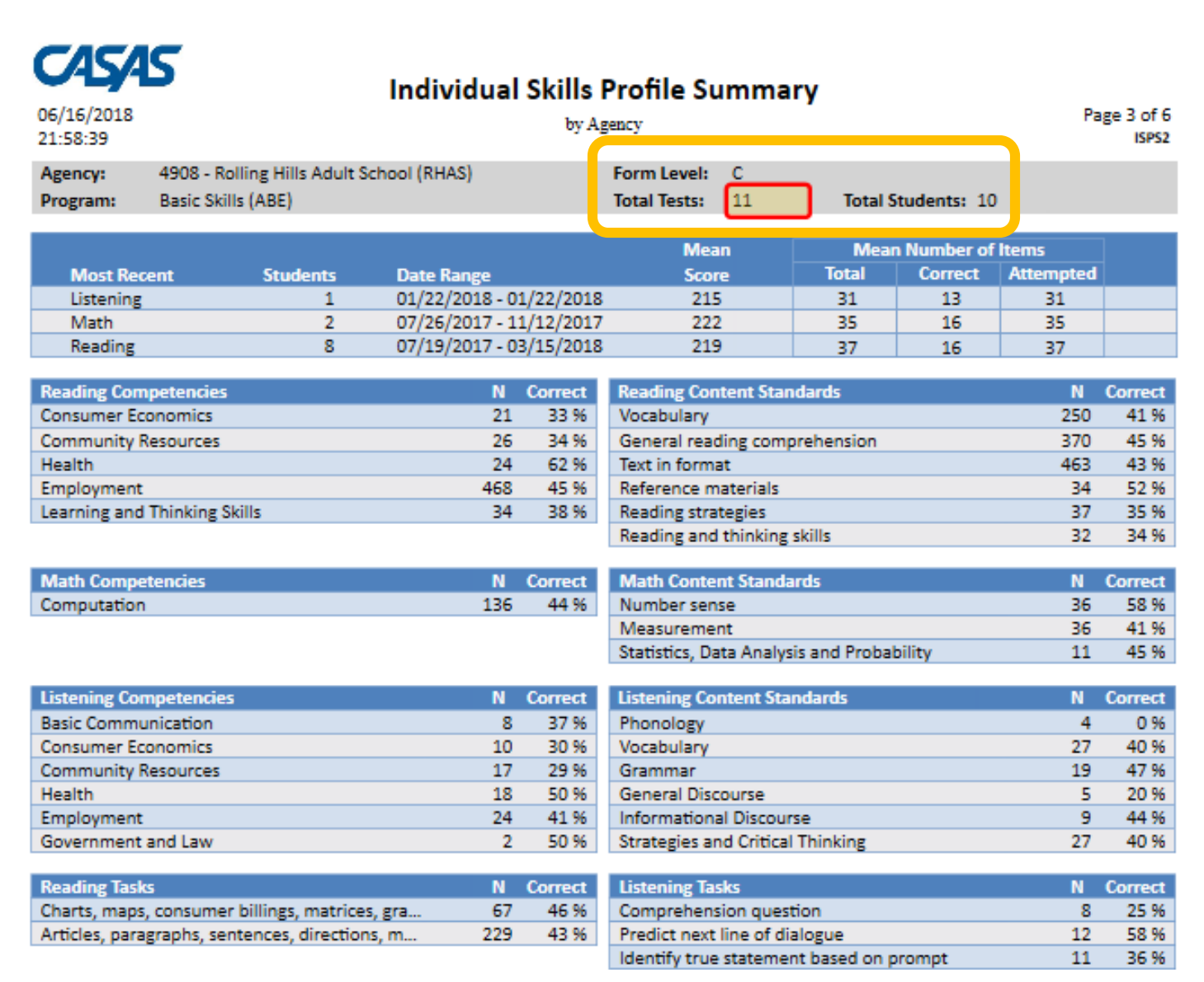

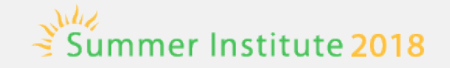

**Competency Performance Summary** 

### **Competency Performance**

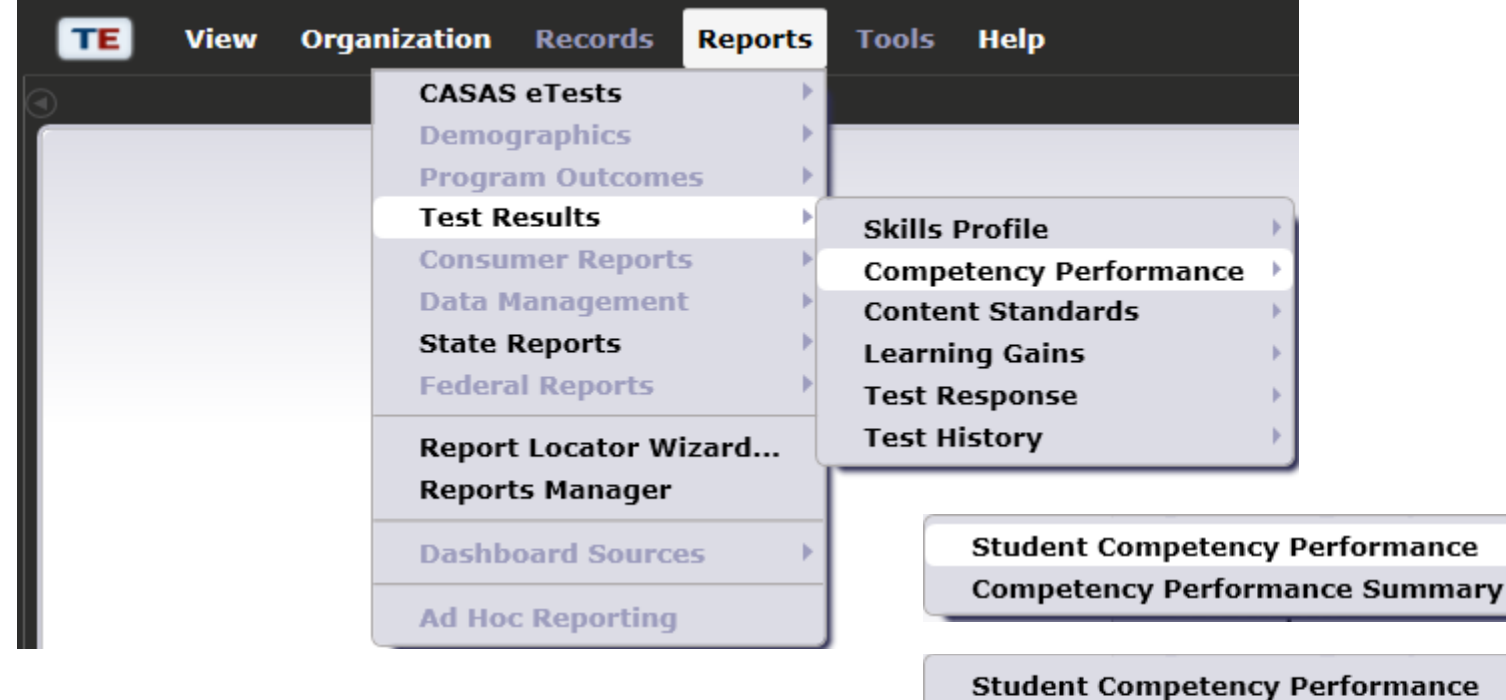

#### **Competency Performance (Student)**

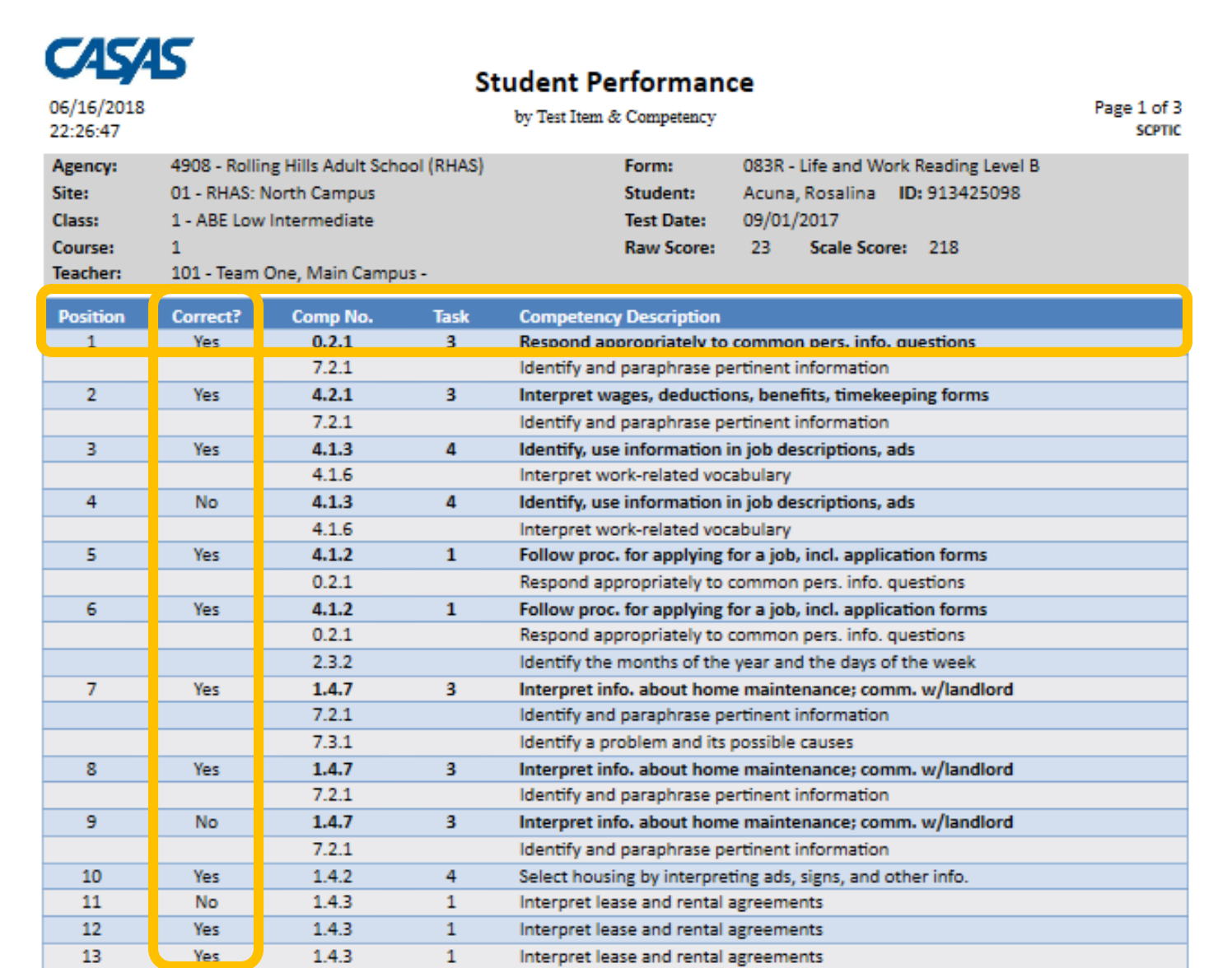

#### **Competency Performance (Class)**

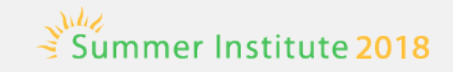

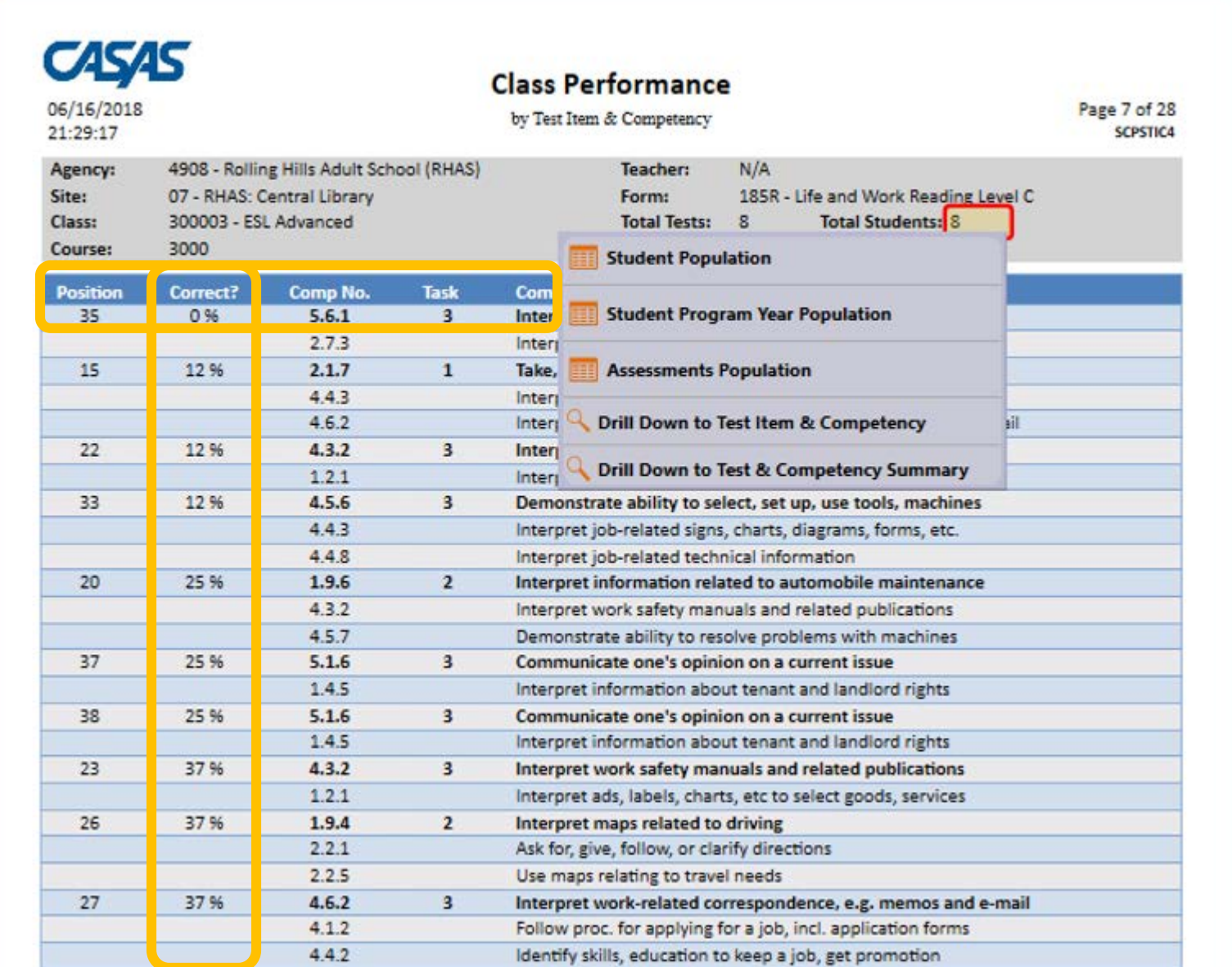

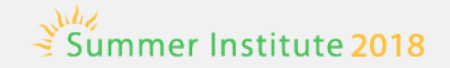

### **Content Standards Reports**

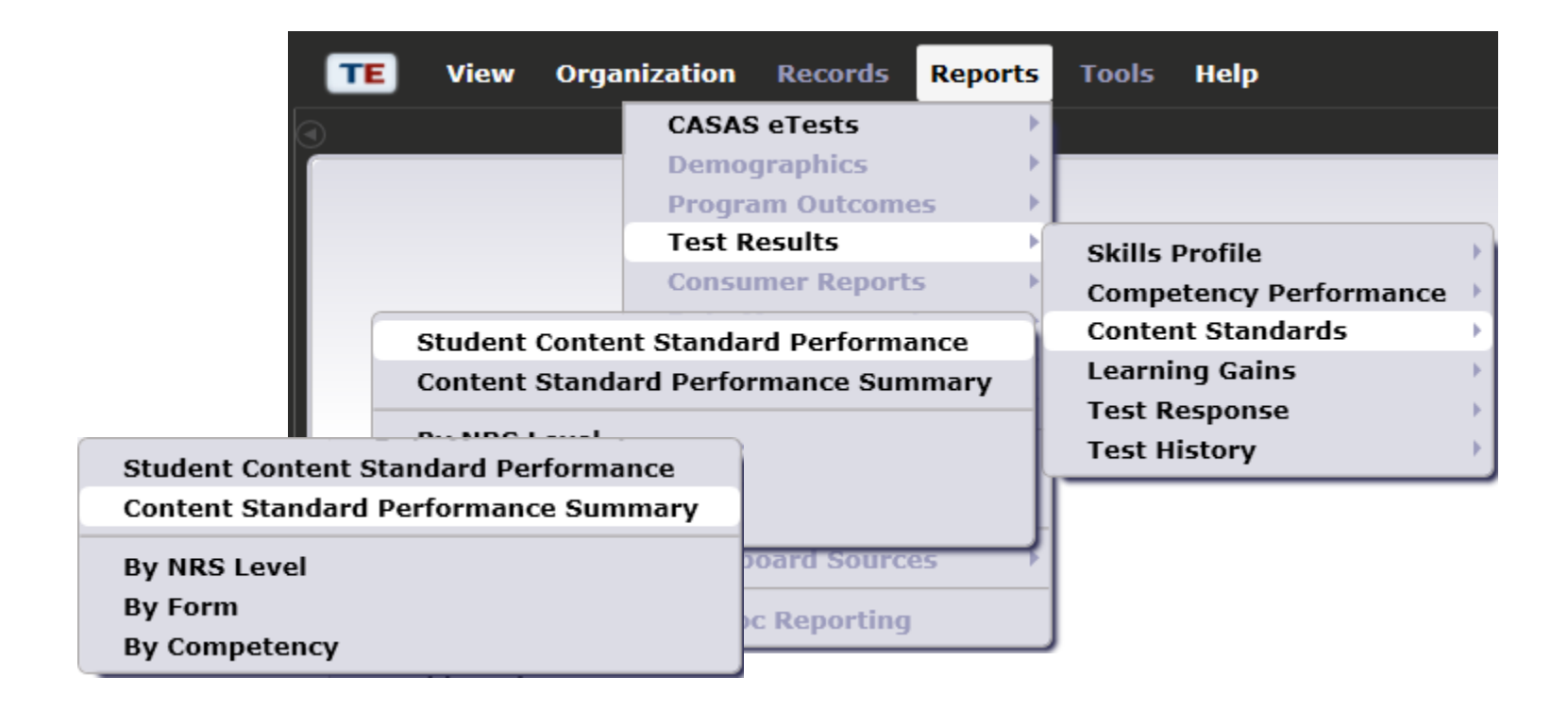

### **Content Standards (Student)**

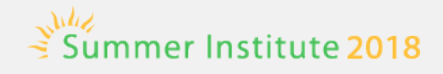

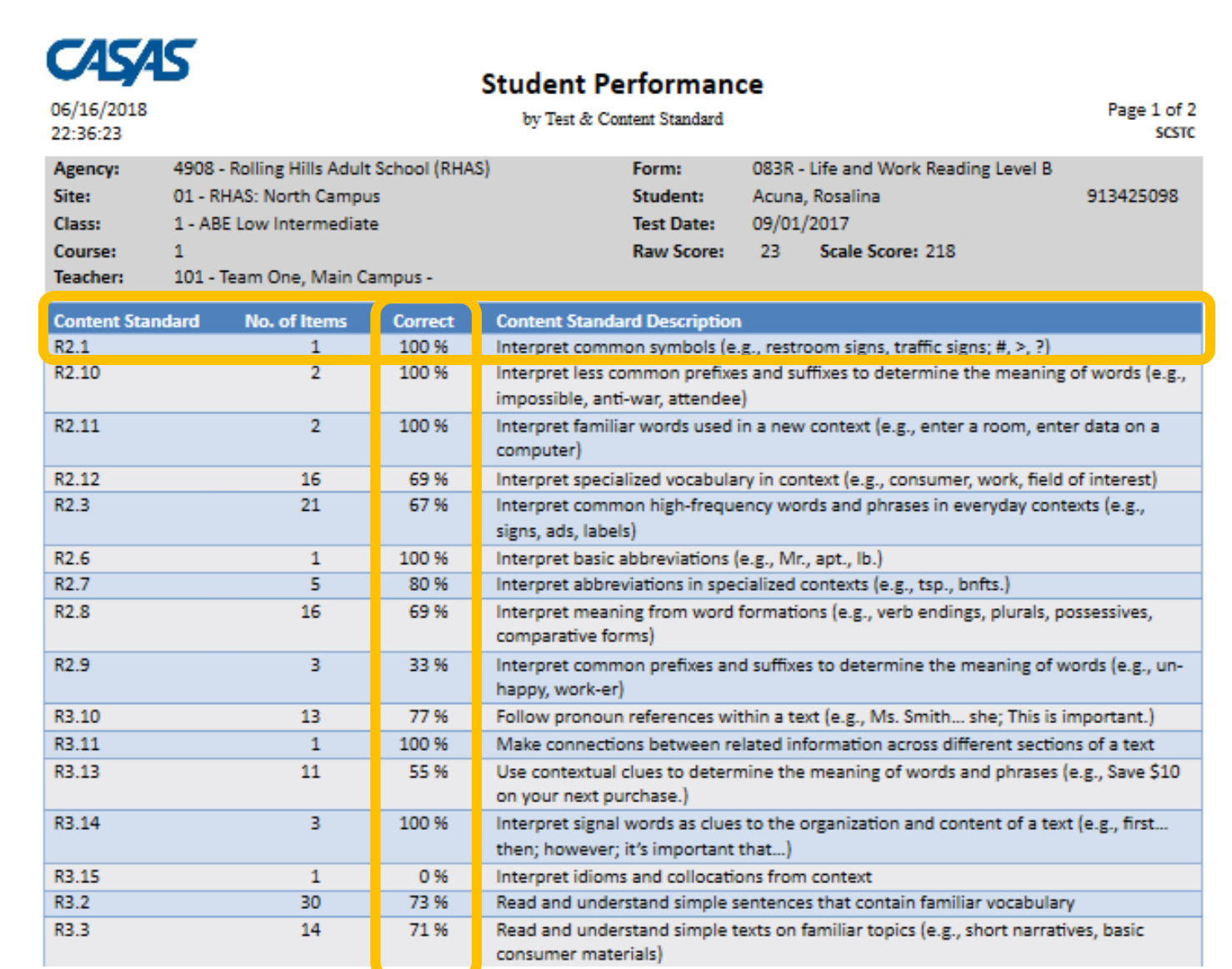

### **Content Standards (Student)**

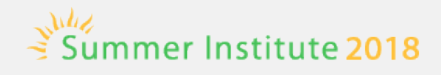

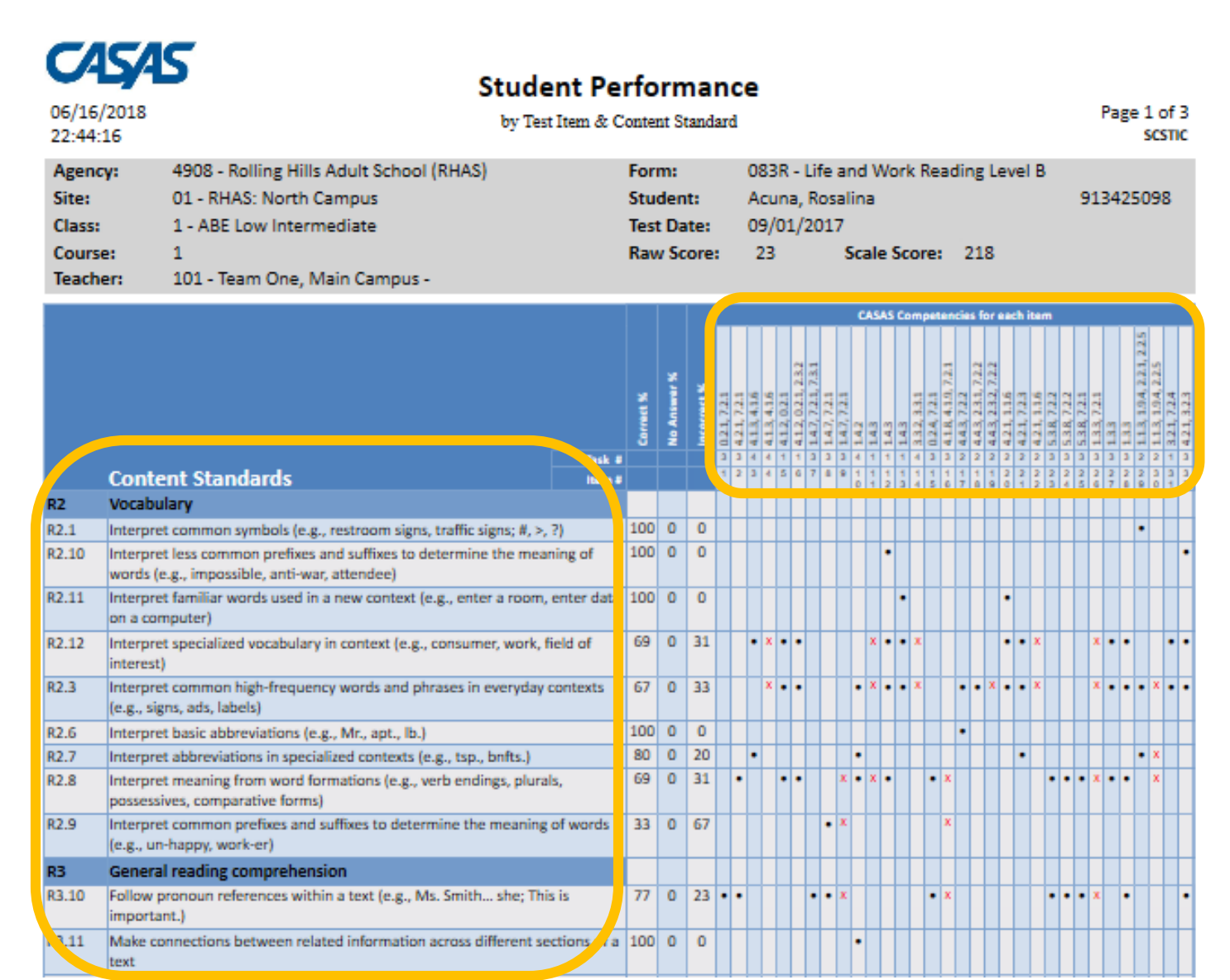

#### **Content Standards (Class)**

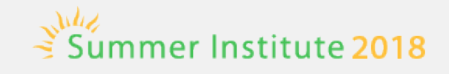

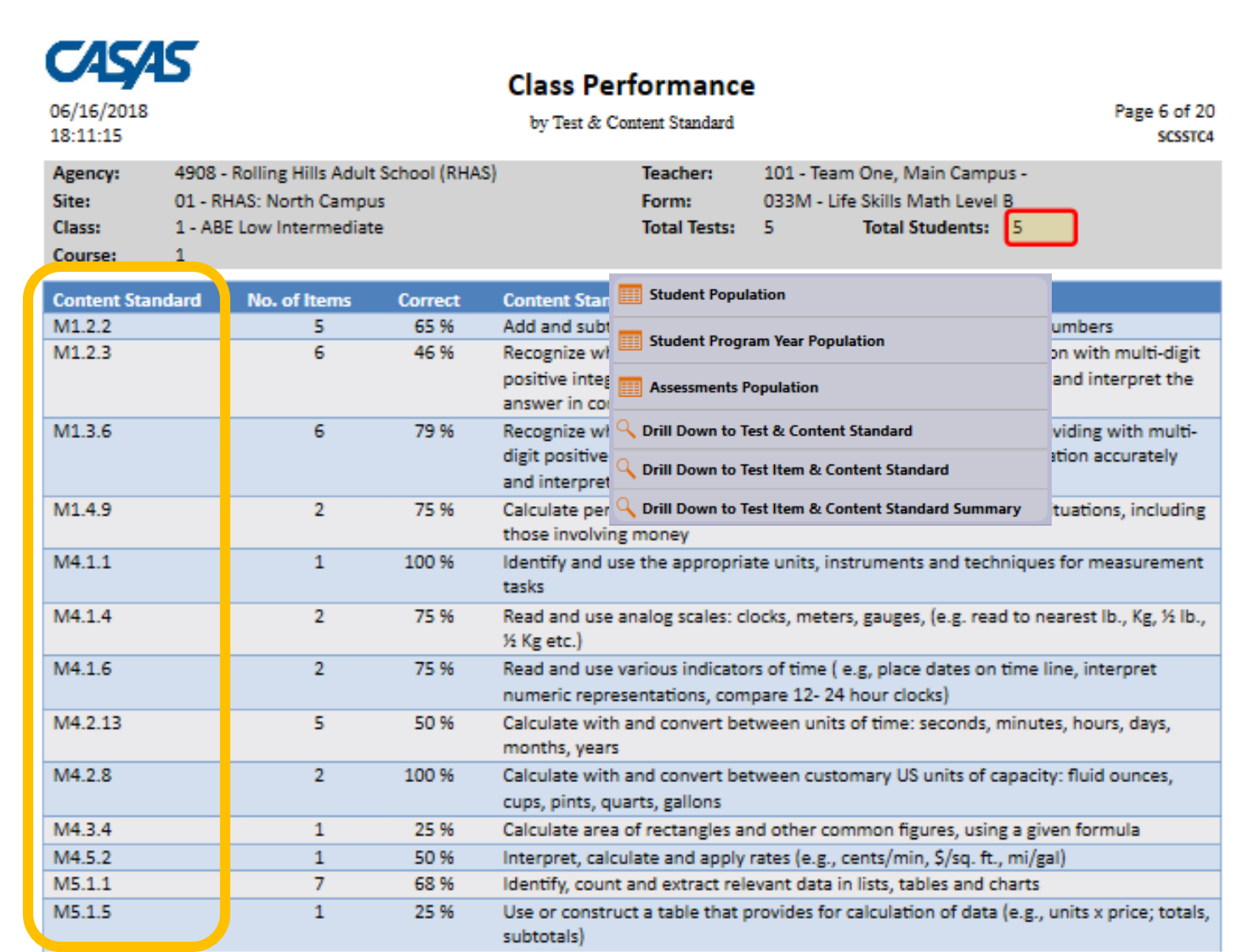

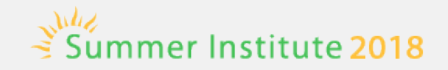

### **Learning Gains Reports**

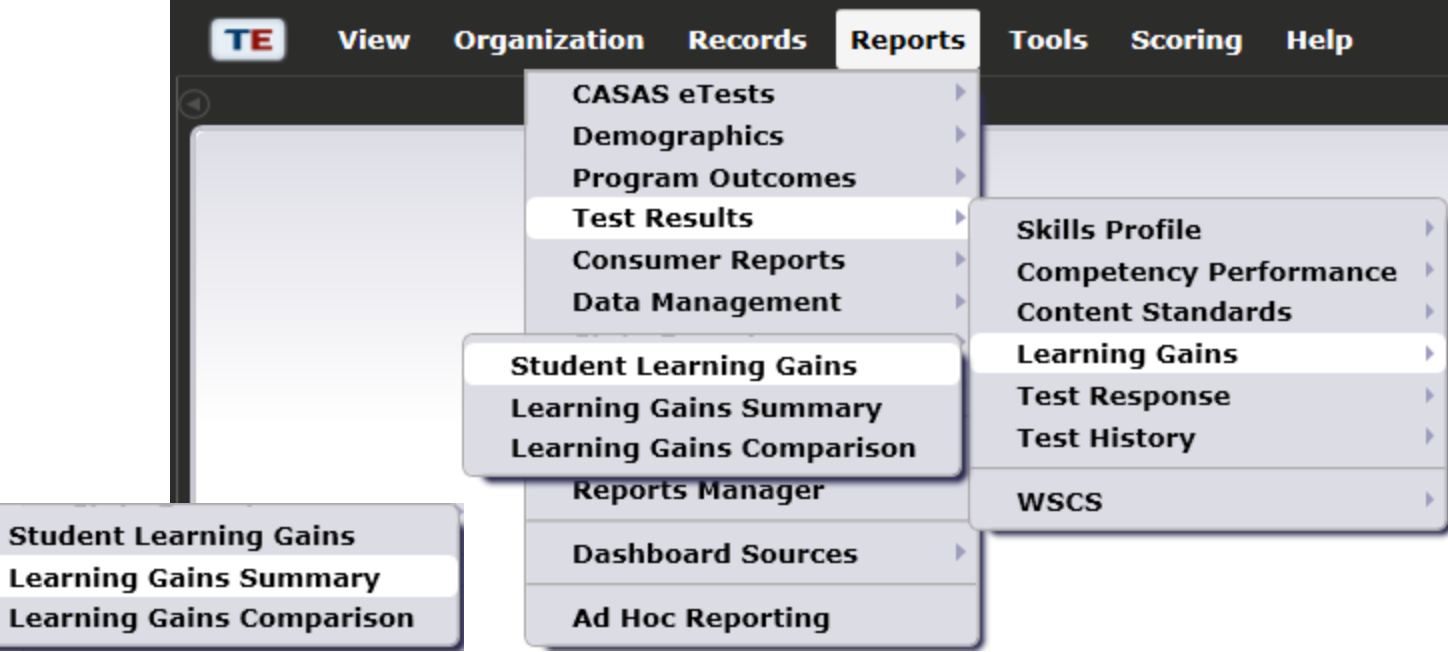

#### **Learning Gains by Class**

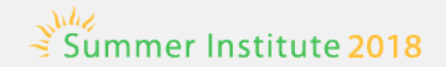

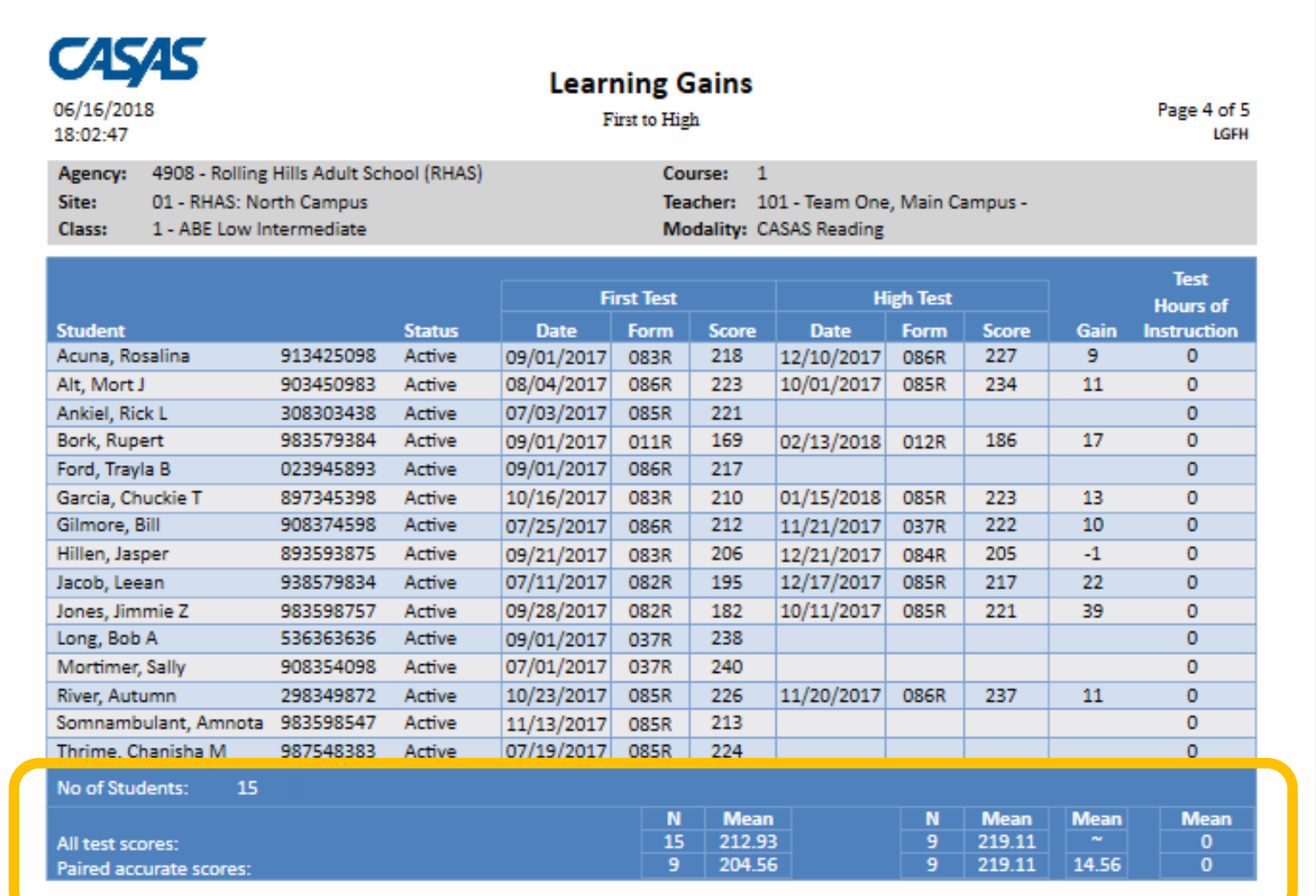

#### Learning Gains Summary by Class Summer Institute 2018

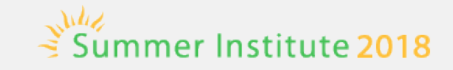

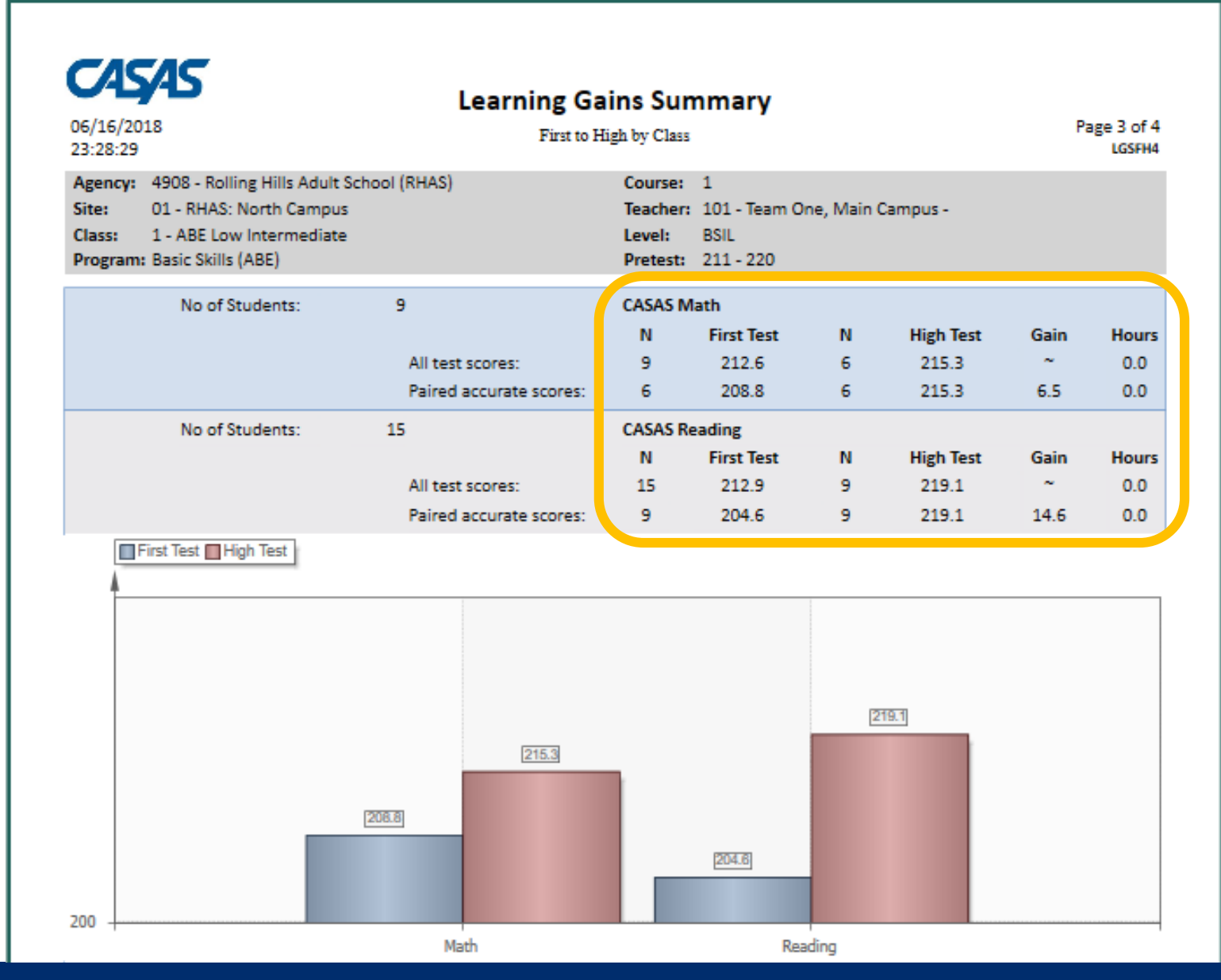

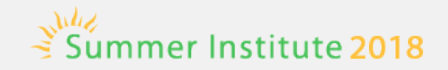

### **Test Response**

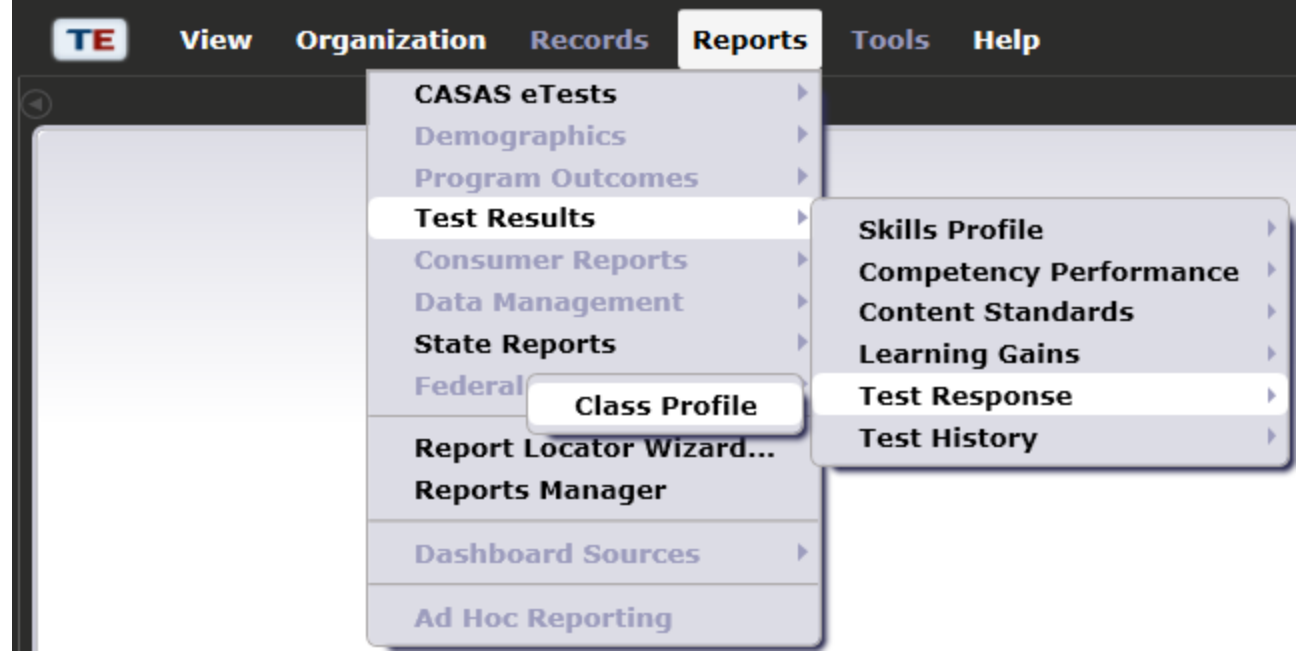

#### **Class Profile**

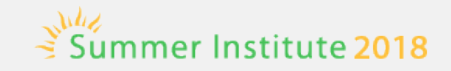

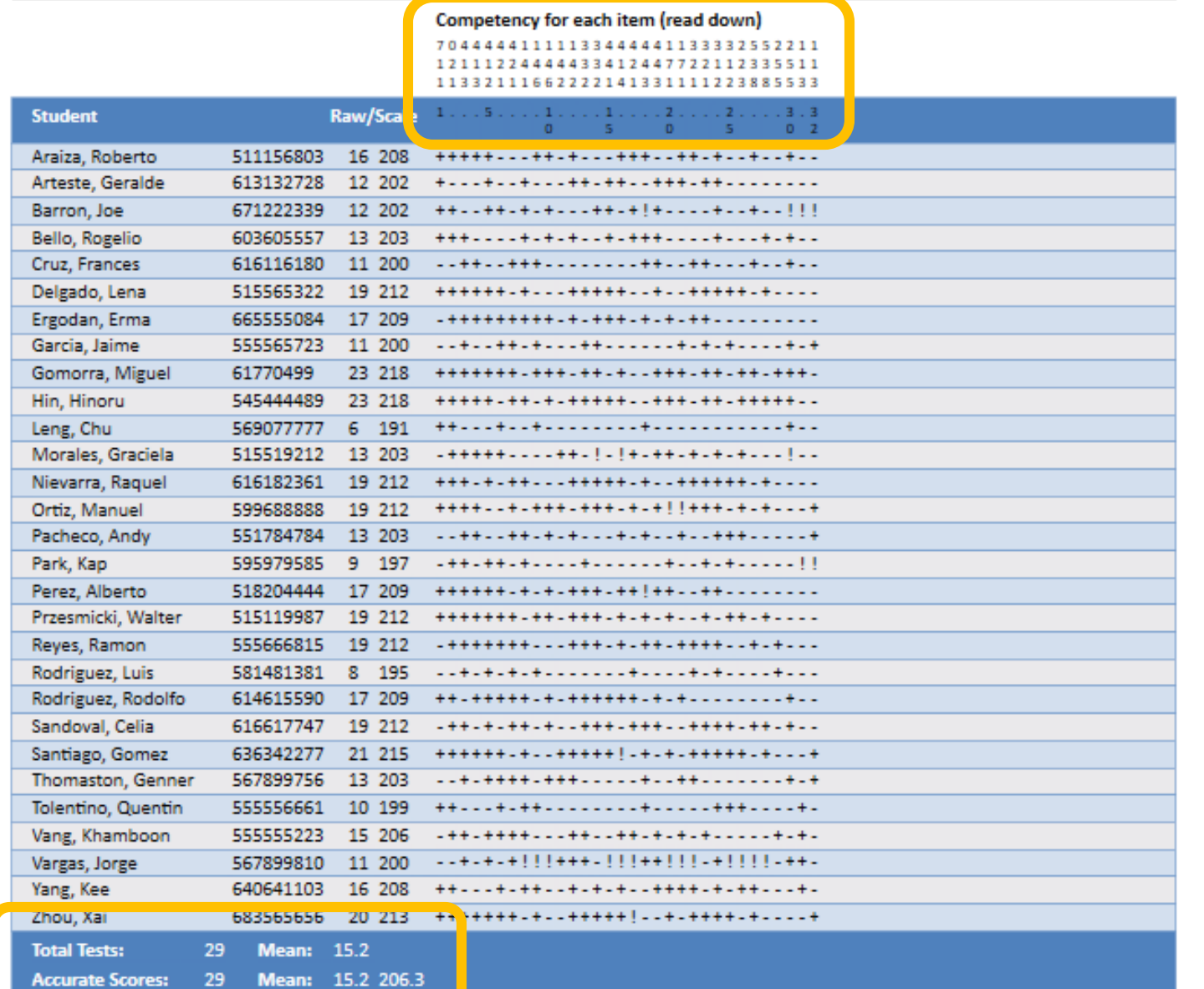

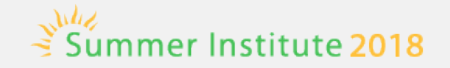

### **Test History Report**

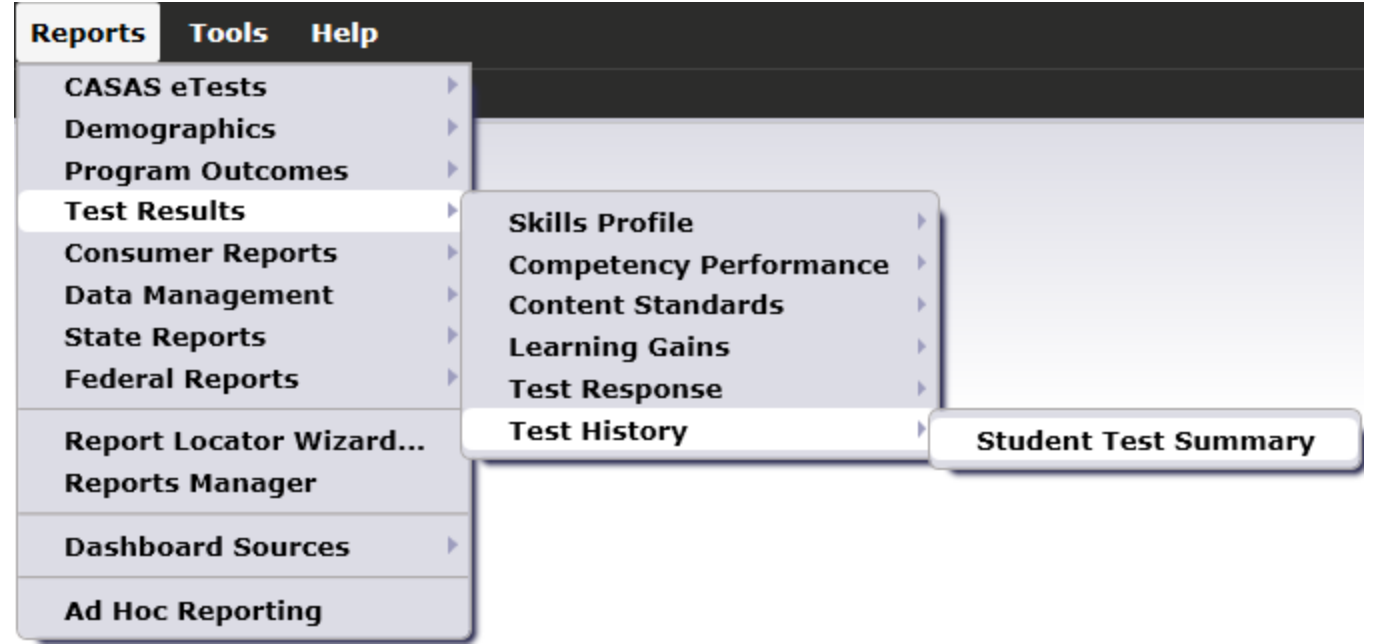

### **Student Test Summary (STS)**

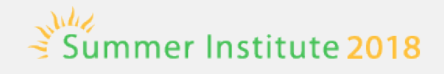

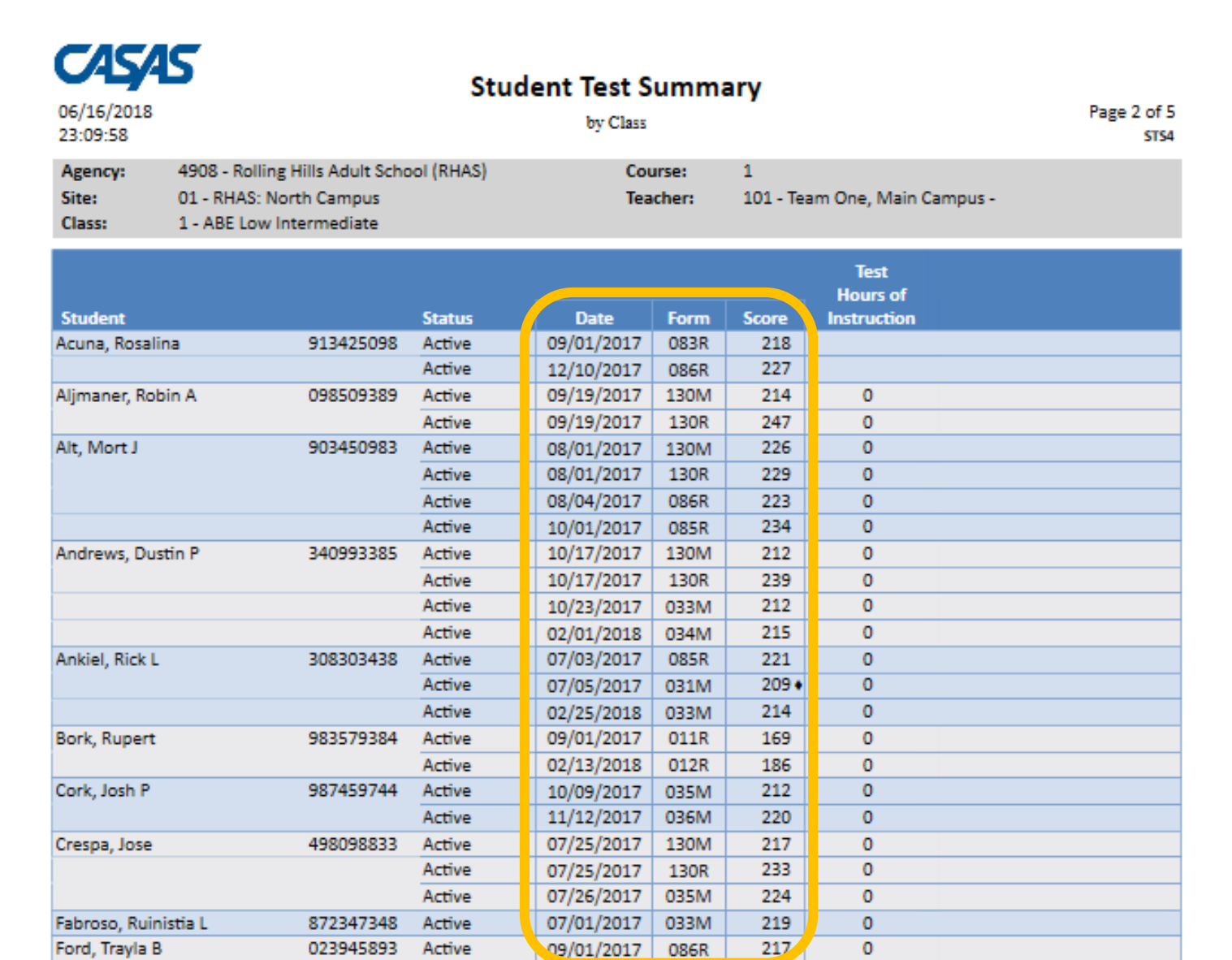

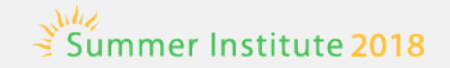

## **Student Gains (CA)**

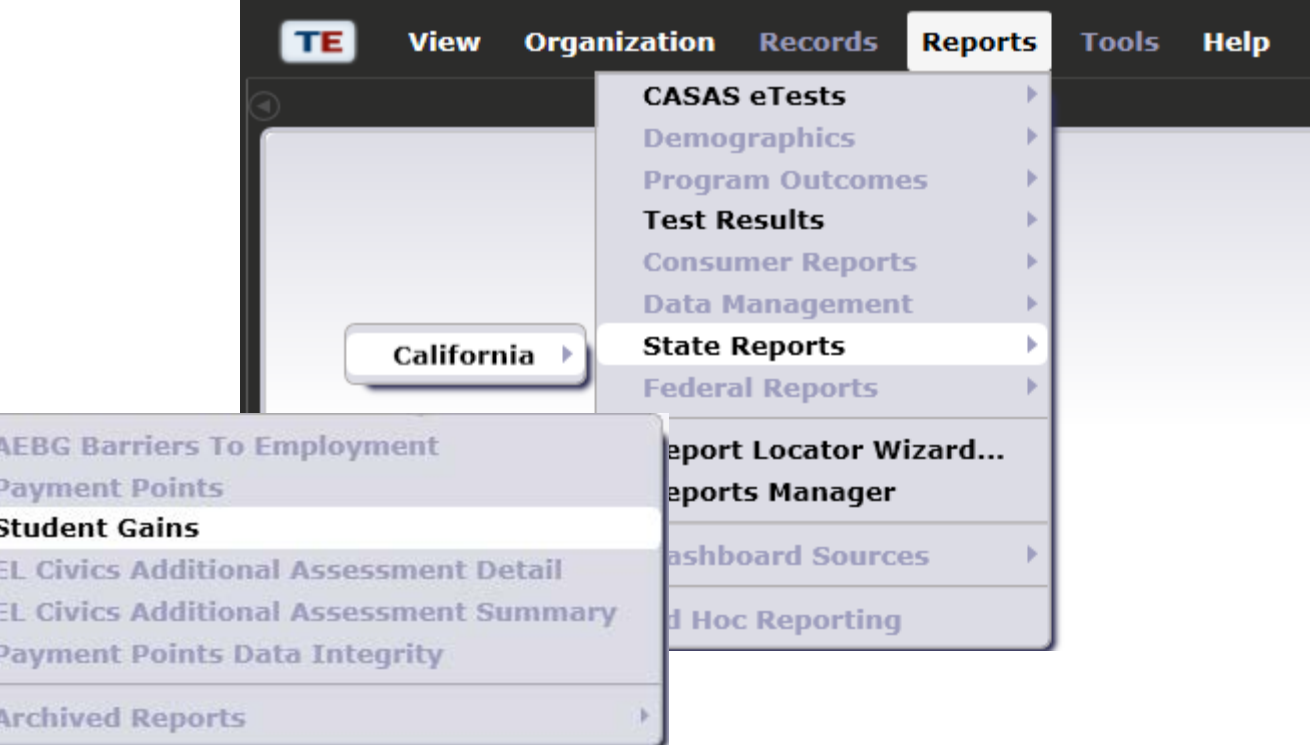

#### **Student Gains**

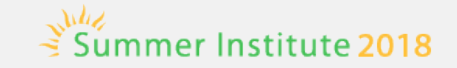

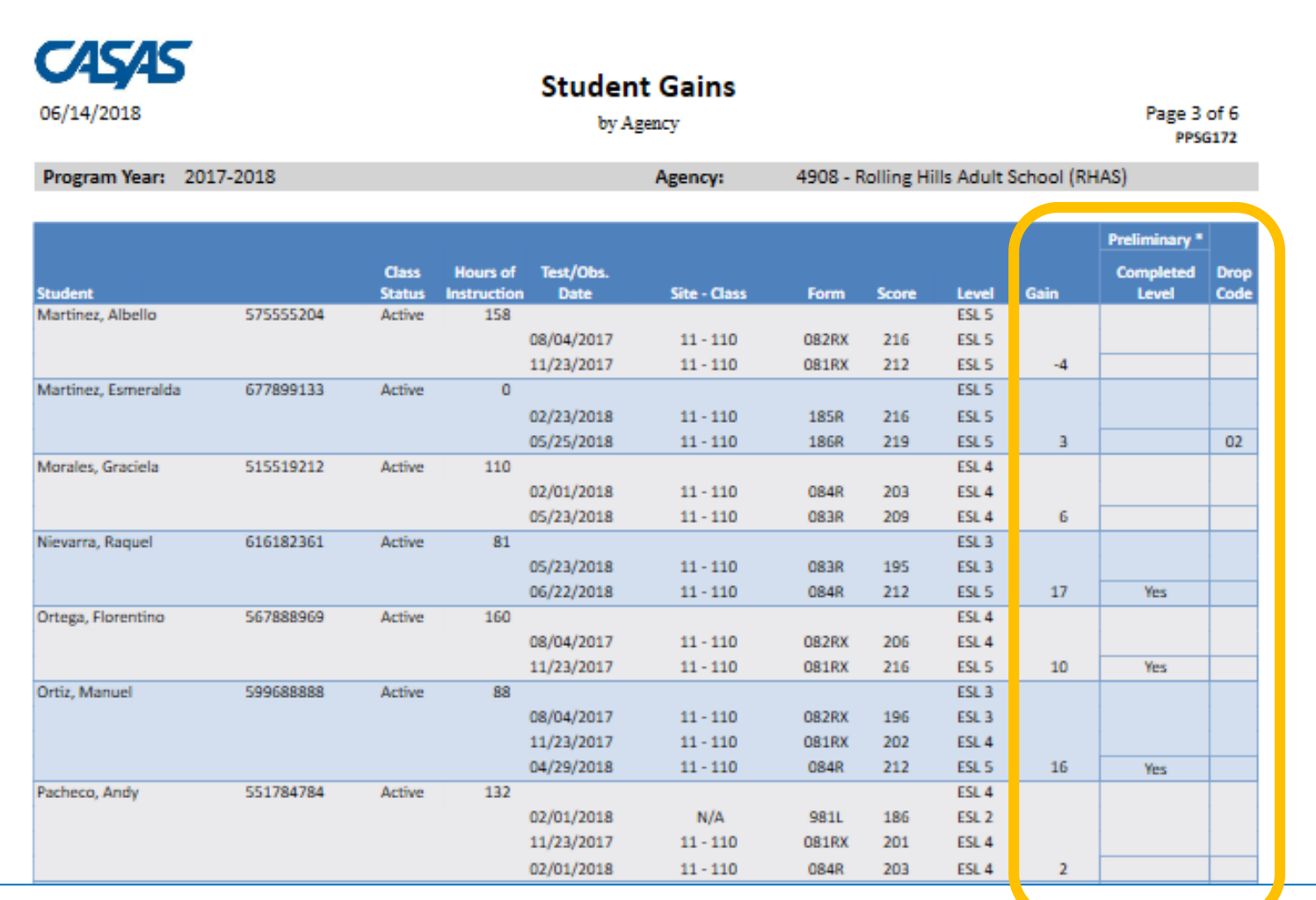

**Drop Codes** 

01. Missing birt date or age outside of 16-110 03. Concurrently enrolled in High School/K12<br>02. Less than 1 hours of instruction 04. No Gender 05. No Ethnicity/race

06. No accurate placement test or self-reported ASE High level<br>09. ESL Learner pretest score at ASE educational functional level

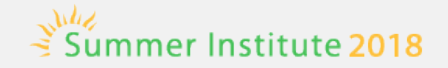

### **Reports Manager**

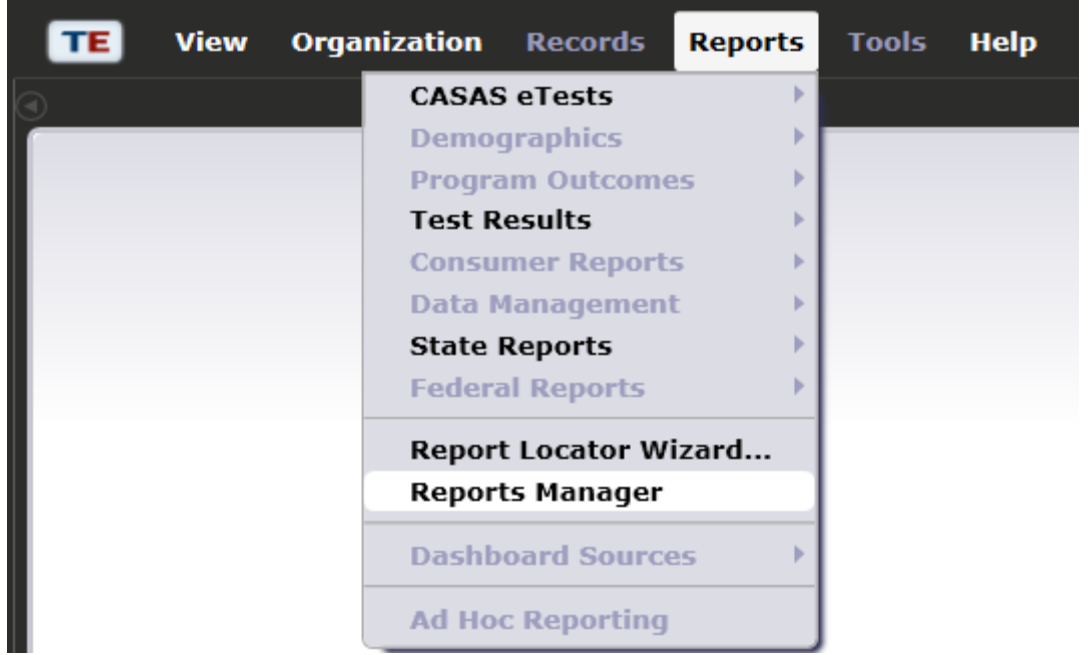

#### **My Reports**

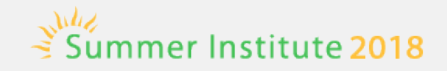

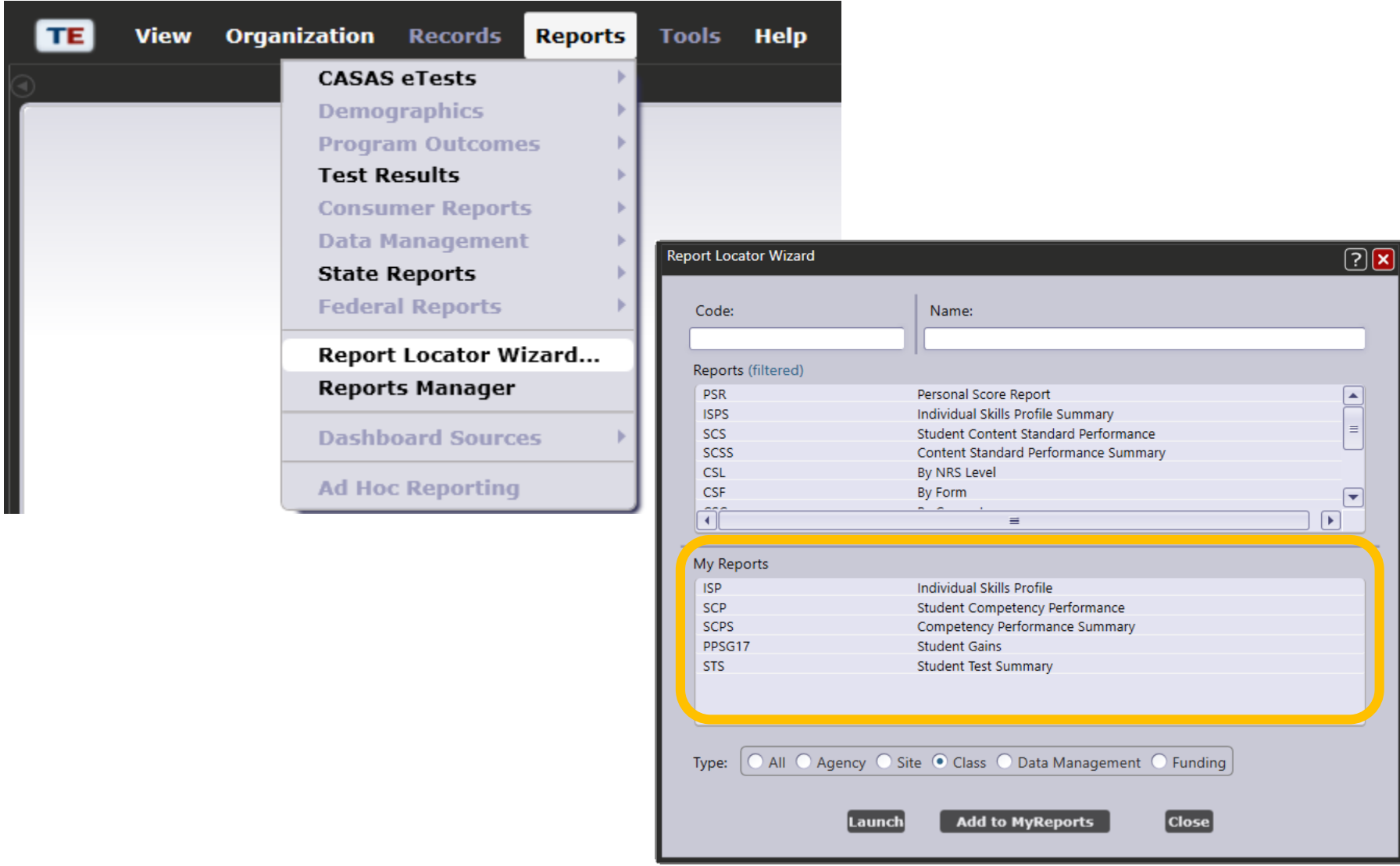

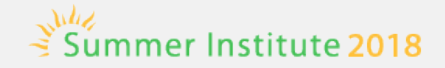

### **My Reports**

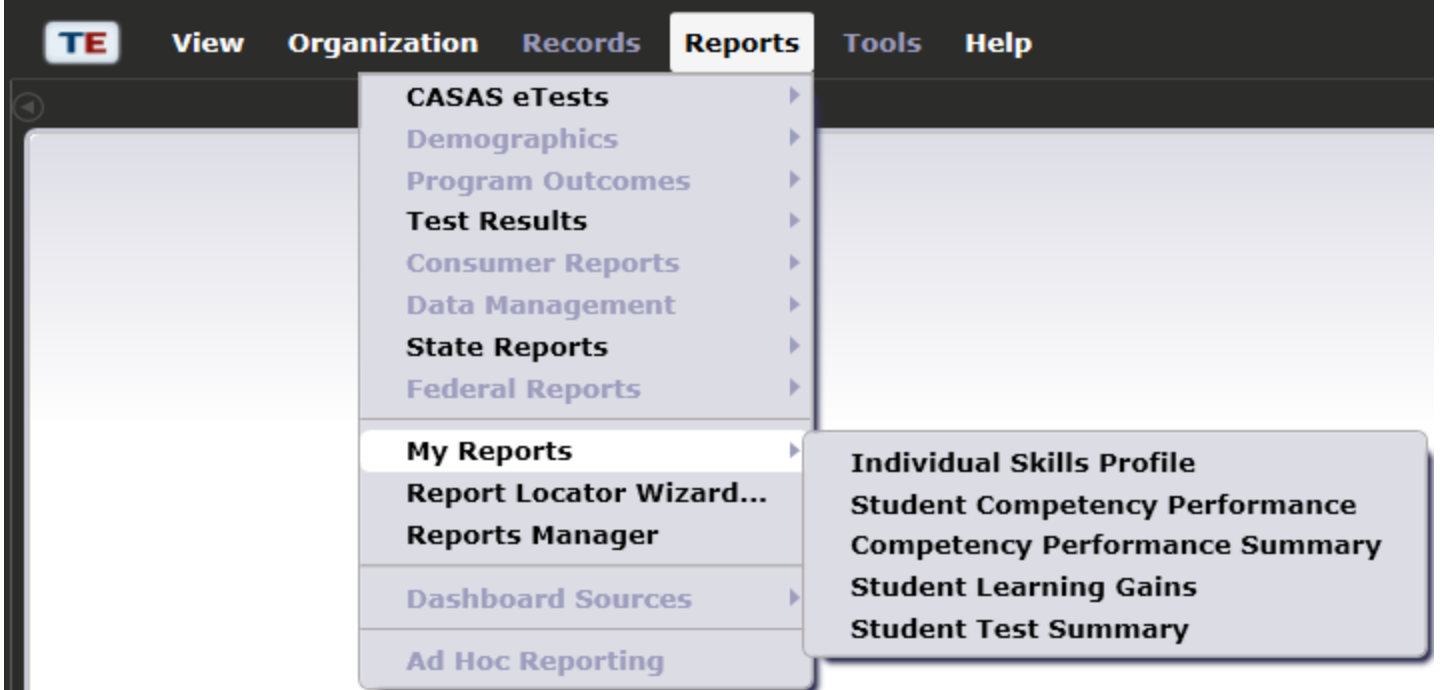

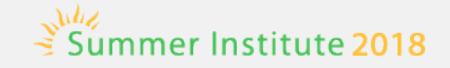

### **Presentation and Activity Packet**

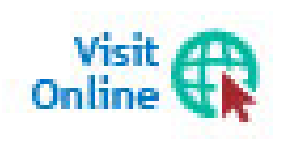

Download this Presentation and Activity Packet from the **[Summer Institute Presentations](https://www.casas.org/training-and-support)** web page at **Home** > Training and Support > [National Summer Institute](https://www.casas.org/training-and-support/SI/) > [Presentations](https://www.casas.org/training-and-support/SI/presentations)

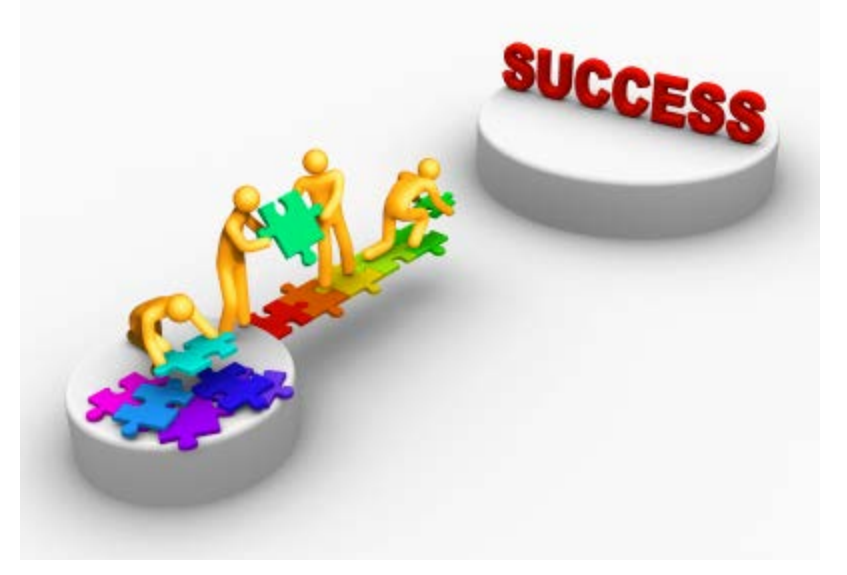

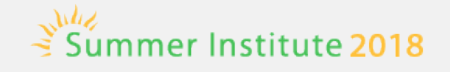

### **Thank You for Attending!**

- Be sure to visit the CASAS website at [www.casas.org](http://www.casas.org/)
- **Follow us on Twitter <b>B** [twitter.com/CASASsystem](https://twitter.com/CASASsystem) and use the hashtag [#casassi2018](https://twitter.com/hashtag/casassi2018) to tweet updates, photos, and stories.
- Keepin touch with Facebook <sup>1</sup> [facebook.com/CASASsystem](https://www.facebook.com/CASASsystem/) use the hashtag [#casassi2018](https://www.facebook.com/hashtag/casassi2018) to share photos and post stories.
- Visit us on the **& [YouTube Channel](http://www.youtube.com/user/CASASAssessment)**